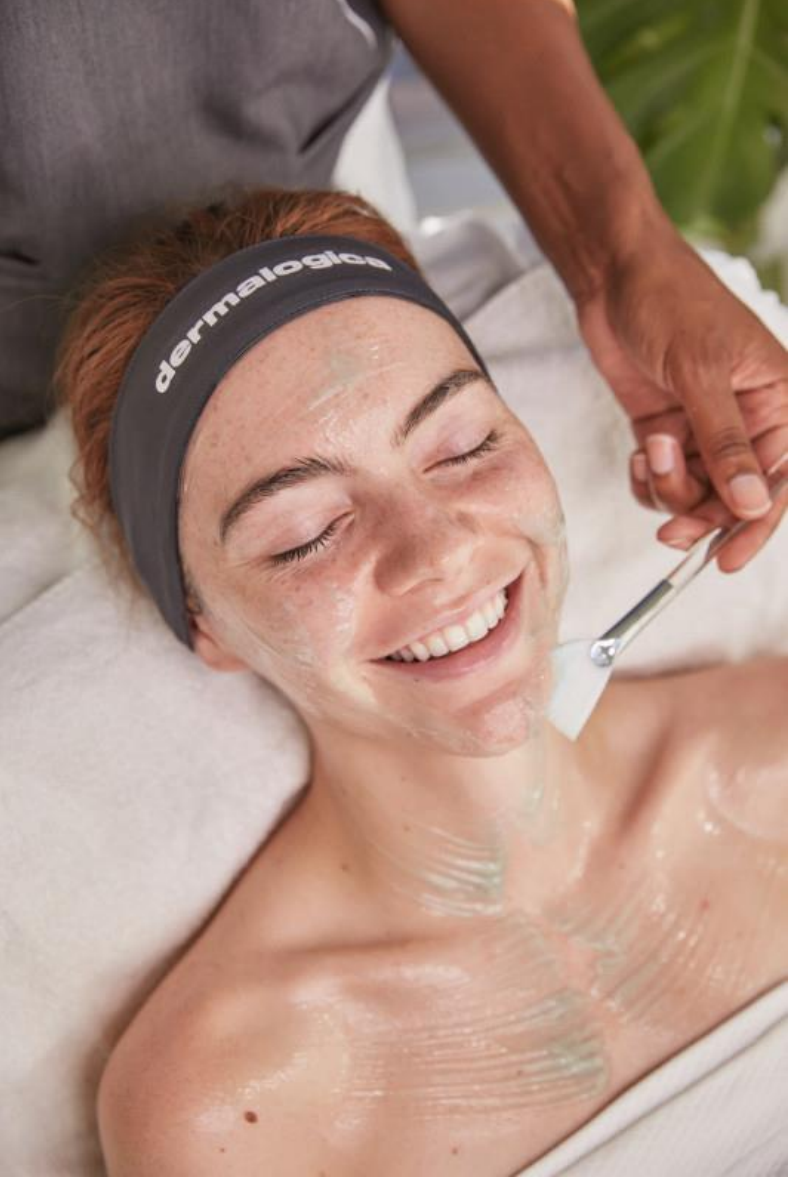

# **meaningful connections**

**~ミーニングフルコネクション~ お客様との意味のあるつながり オンラインコース受講と サティフィケート 発行までの手順**

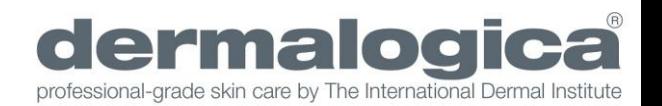

# スタート 【オンラインコース受講~サティフィケート取得までの流れ】

### 最初に、トップページの「コースを始める」※1をクリックしてください。

dermalogica

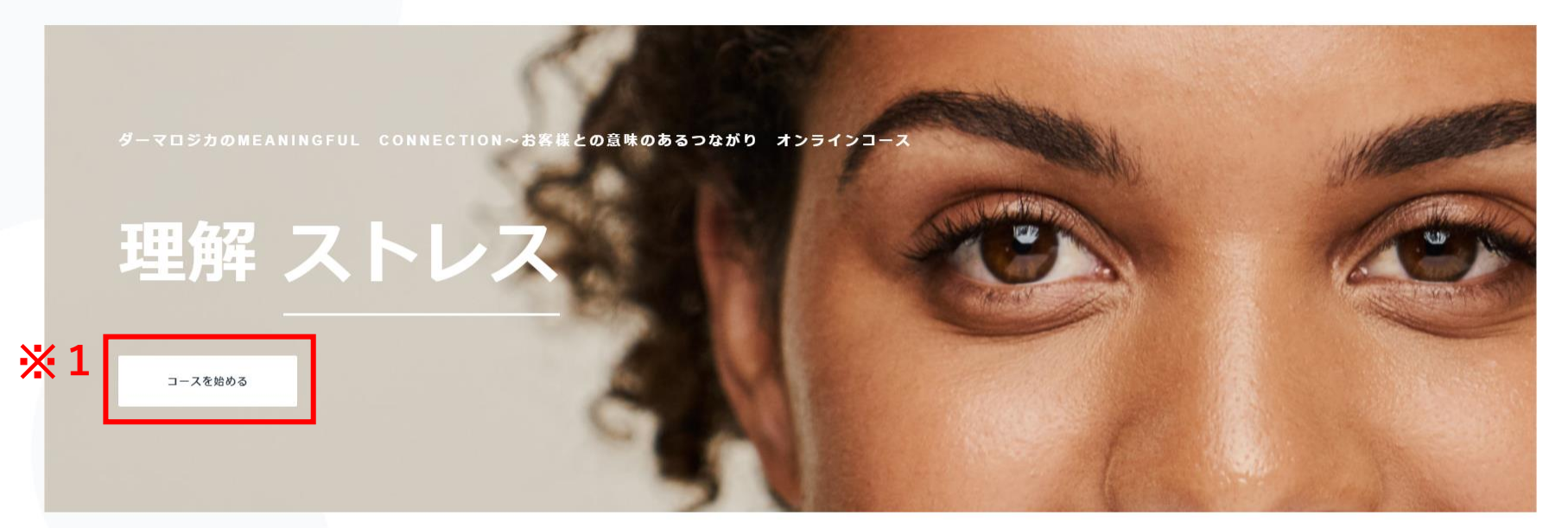

MEANINGFUL CONNECTION~お客様との意味のあるつながり オンラインコースは、

自身の心の知能指数を高め、お客様とのコミュニケーショ

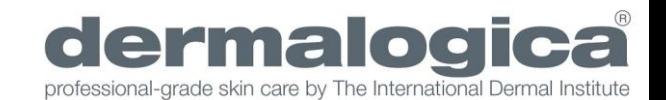

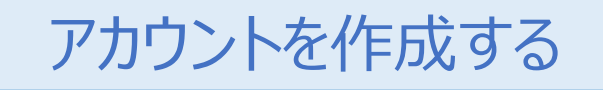

#### **①~⑤の順に入力してください。**

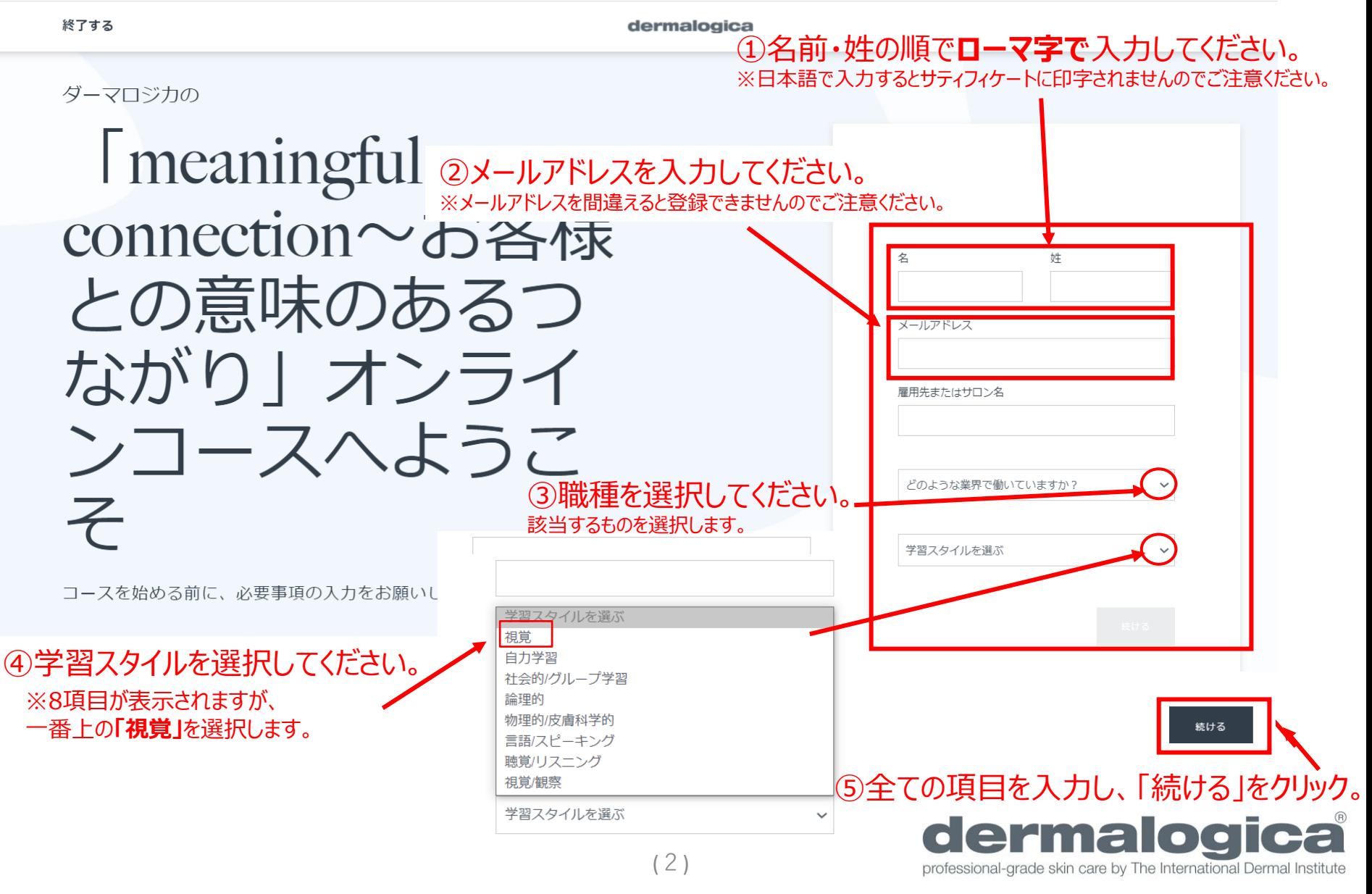

学習を始める~イントロダクション~

dermalogica

## meaningtu  $connection \sim$ お客様との意味のあるつ ながり

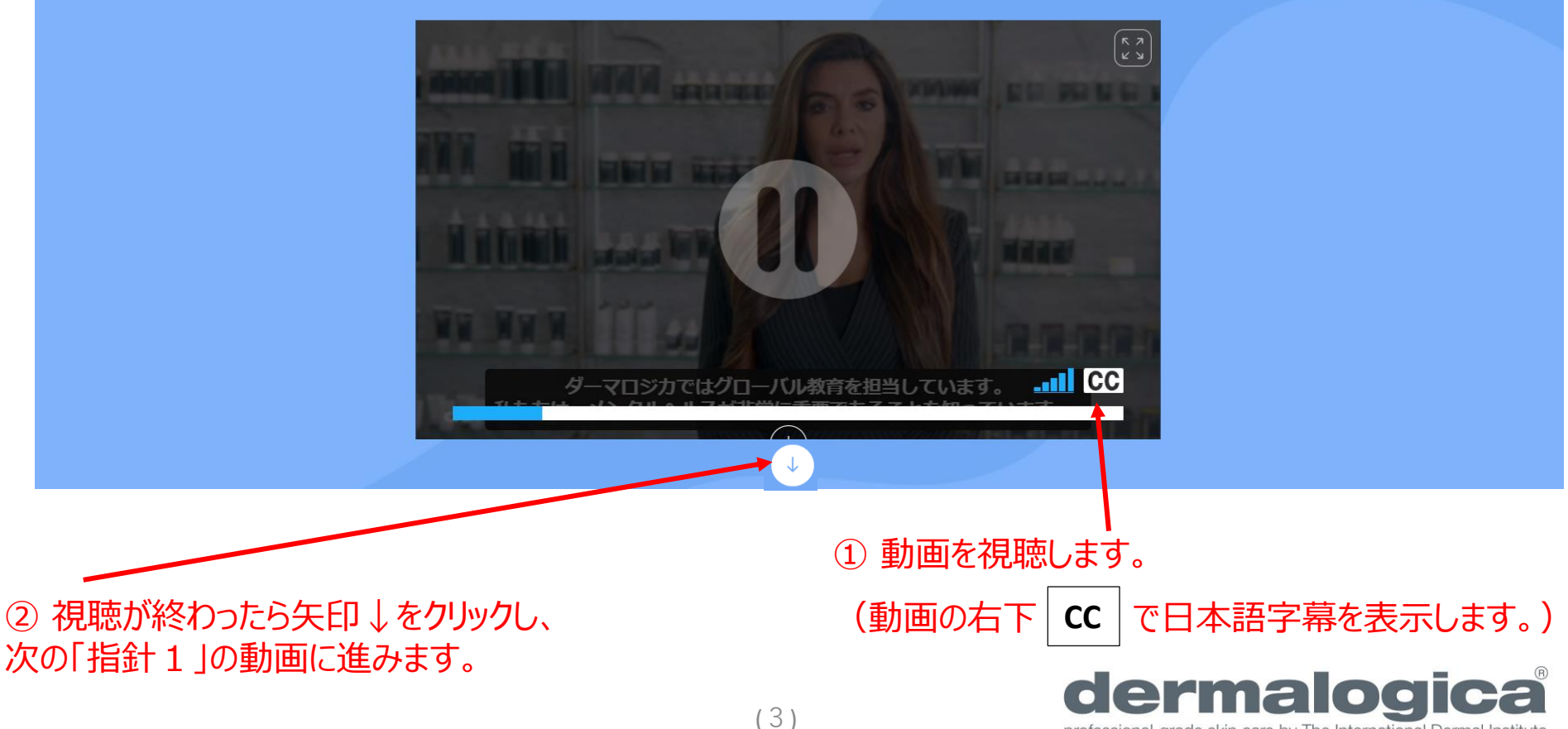

professional-grade skin care by The International Dermal Institute

 $\equiv$ 

## 指針1~8まで受講する

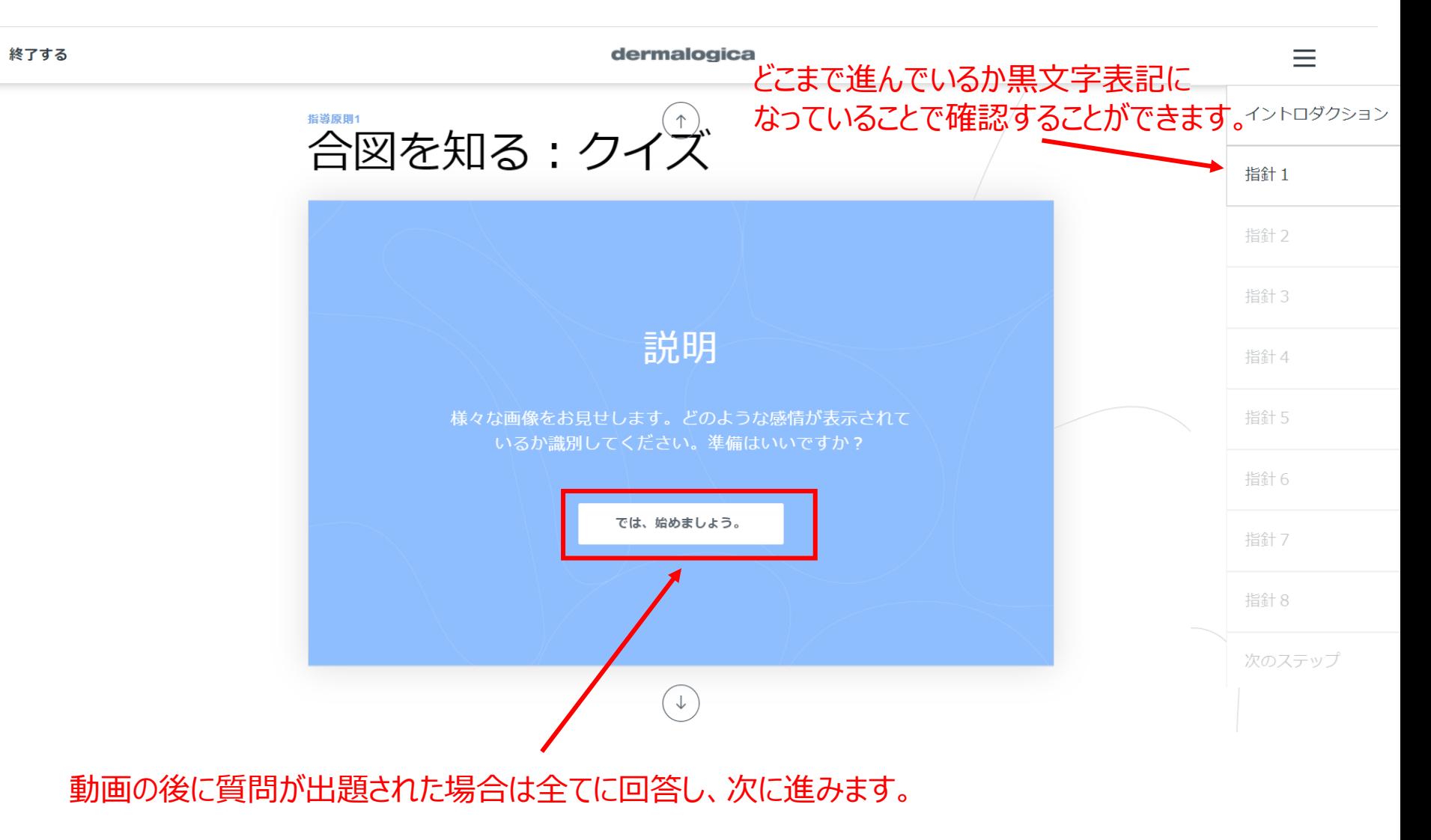

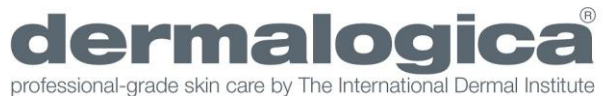

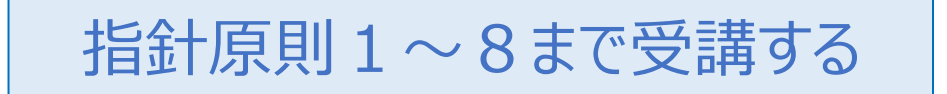

終了する

dermalogica

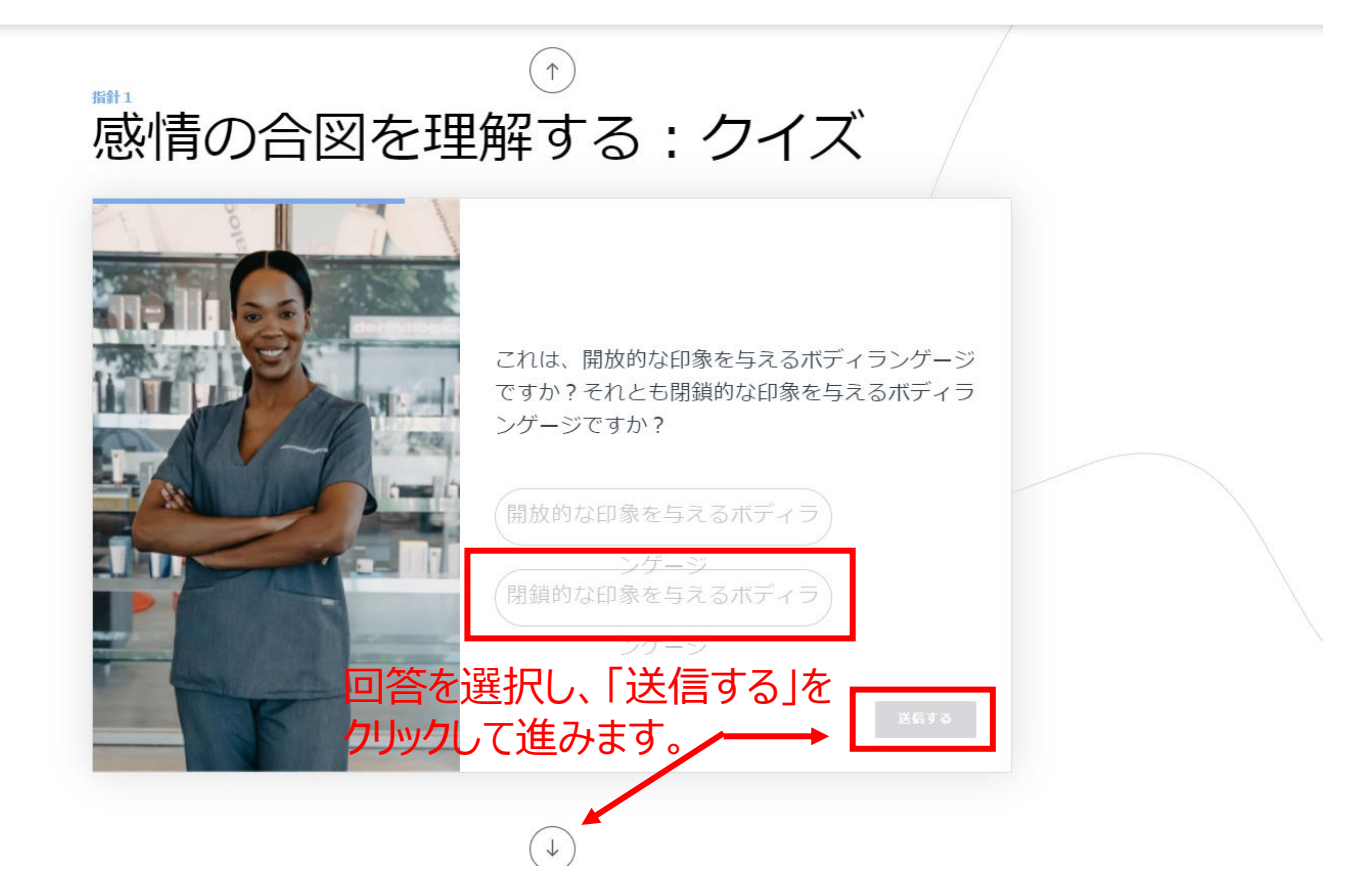

動画・音声視聴と質問に回答し、指針1~8まで進んでいきます。 ※質問は、不正解でも正解になるまでやり直すことができます。

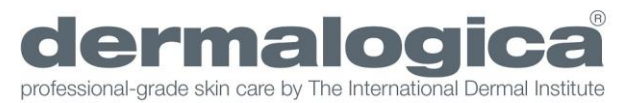

## **対象** 指針1~8まで受講する

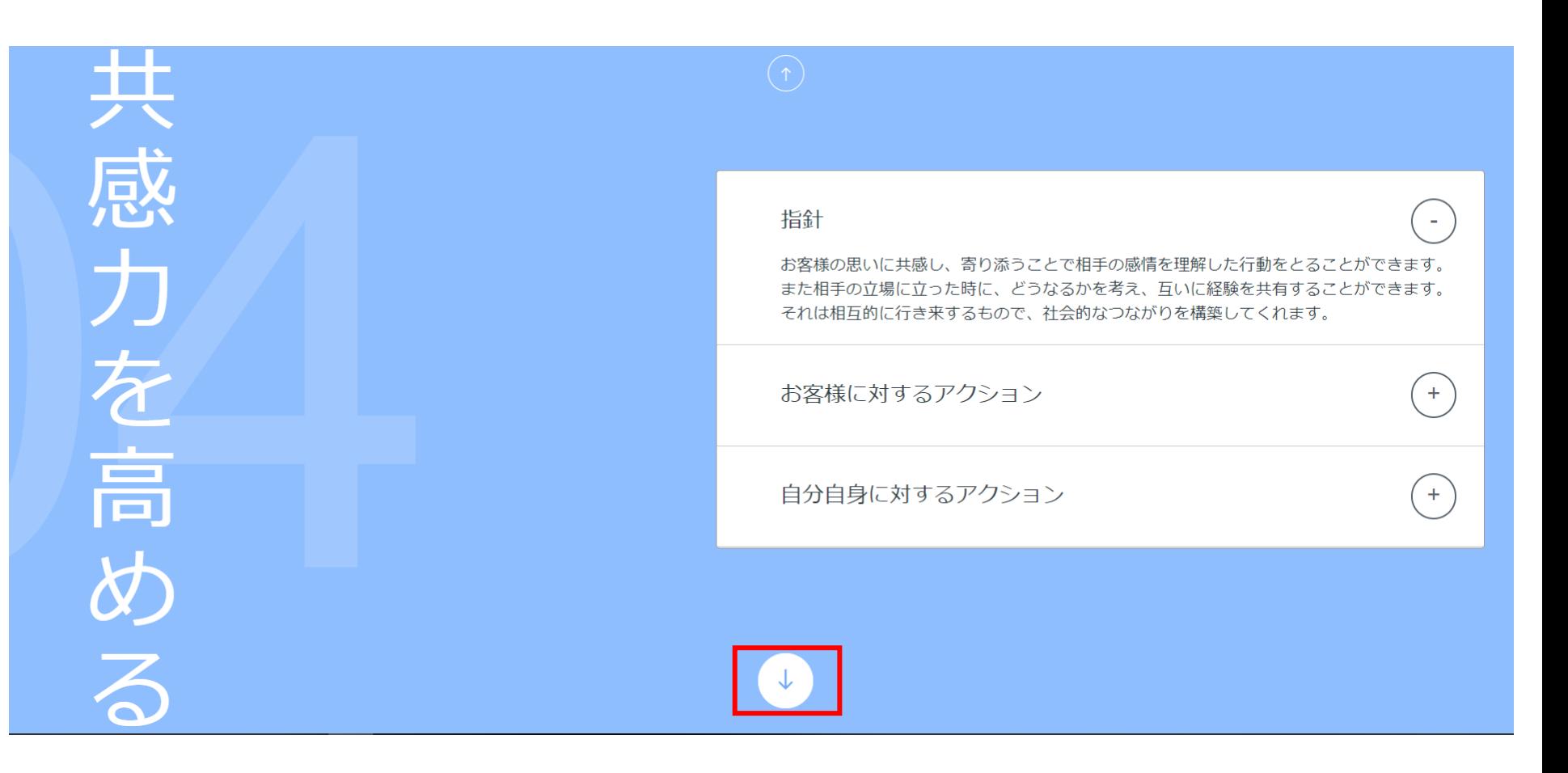

各指針の終わりに要点を確認することができます。

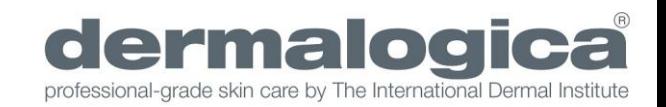

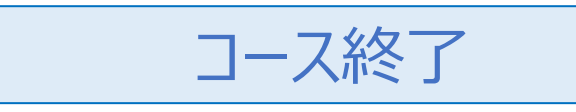

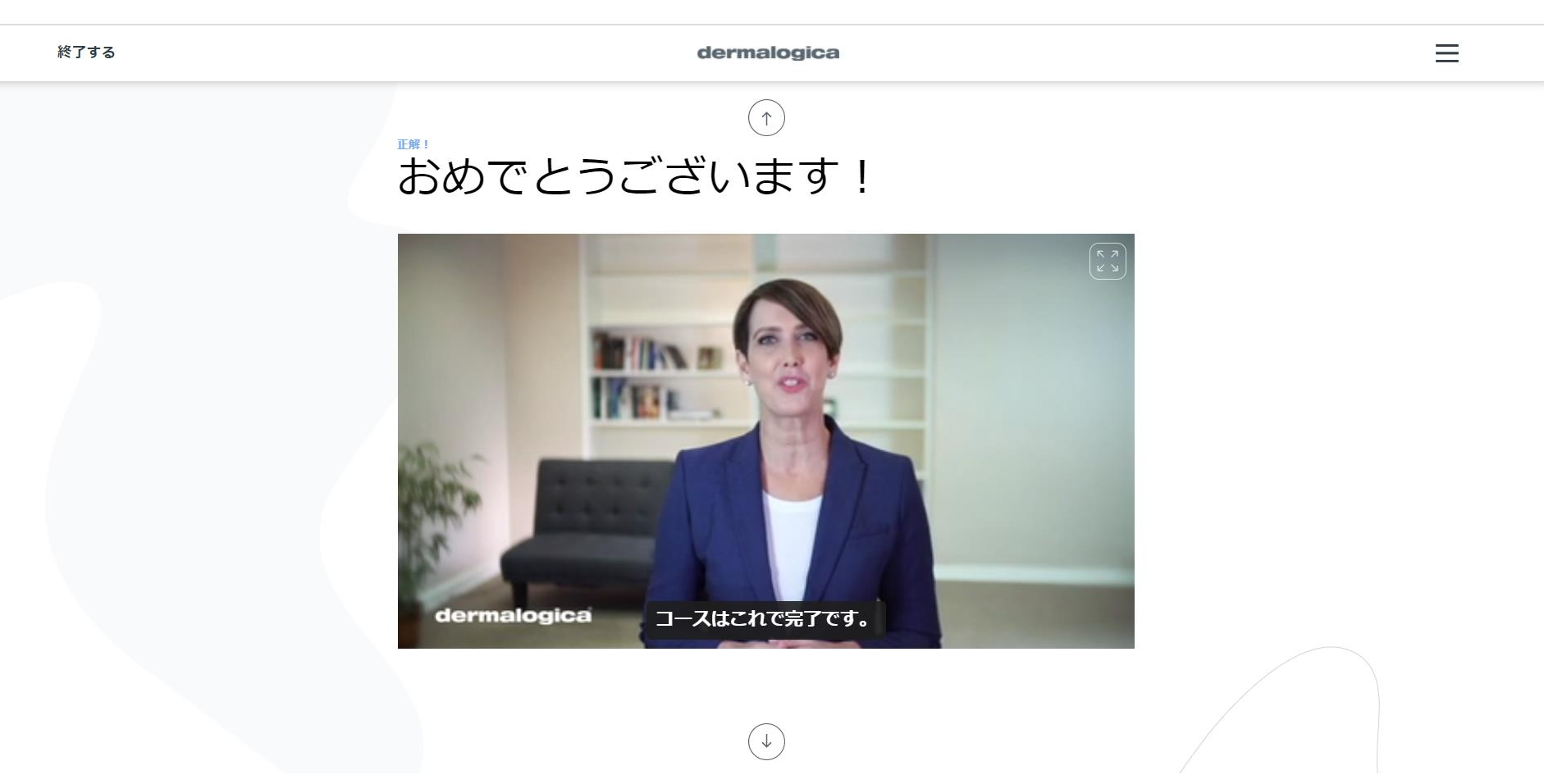

指針8までの視聴と各質問に正解すると「おめでとうございます!」と表示された最終画面になります。 こちらの動画の視聴を終えたら、コース終了です。

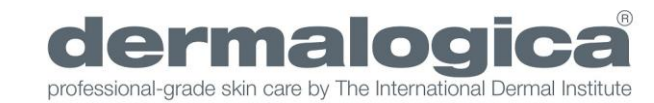

サティフィケートデータの取得方法**①**

おめでとうございます!

dermalogica

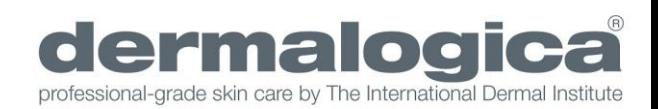

亖

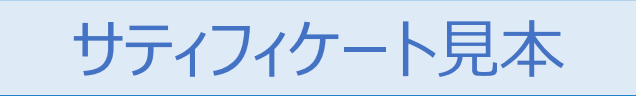

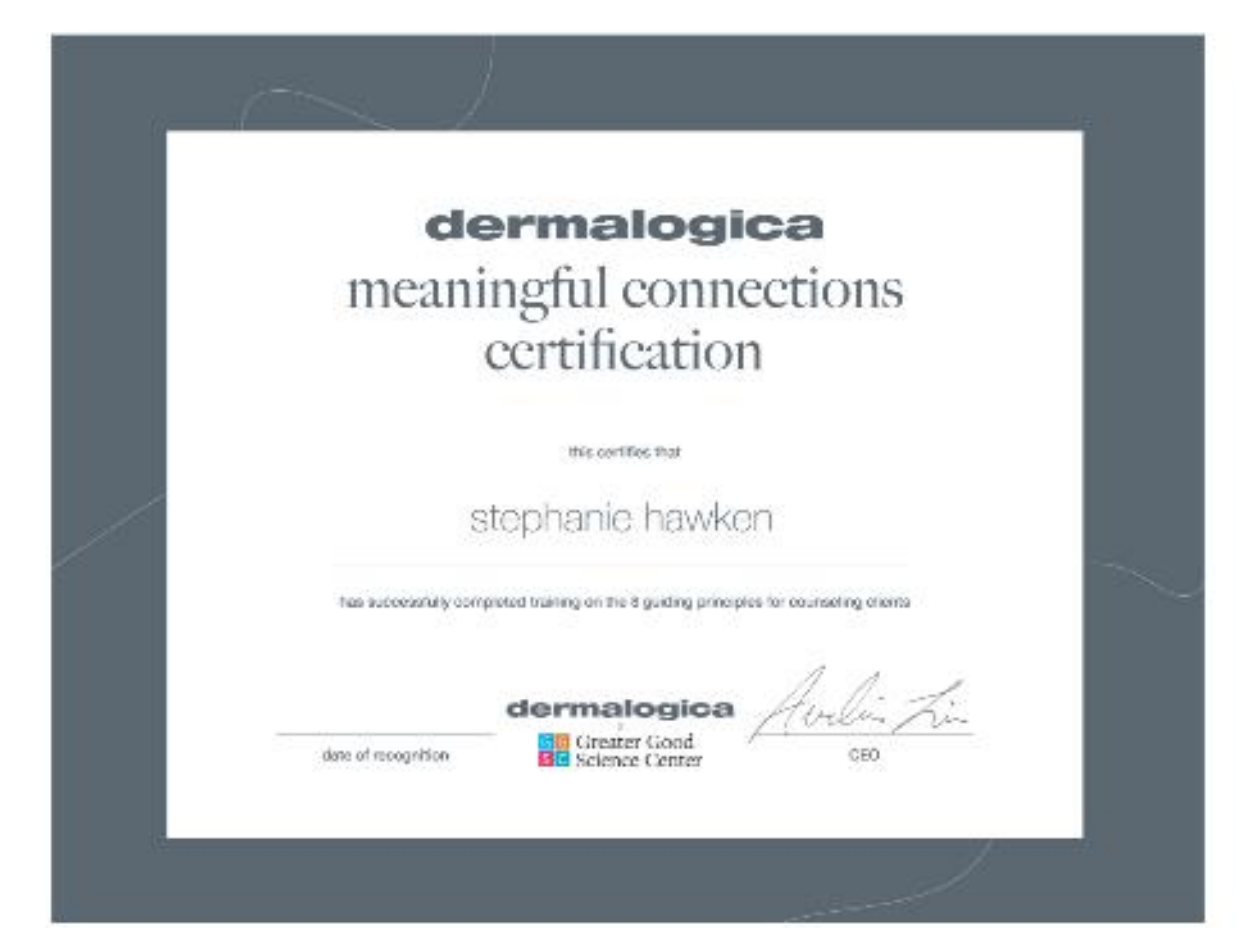

サティフィケートは印刷をし、スパや店販エリアの良く見える場所 (ベット゛近く、壁、テーブル等) に掲示し、お客様への安心感を高めましょう。

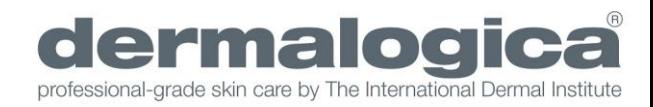

# サティフィケートデータの取得方法**②**

**ガス またこと** 受講を完了すると 差出人[noreply@dermalogicalearning.com](http://garoon001.takarabelmont.co.jp/grn/mail/exchange_history.csp?aid=3209&cid=29272&mid=4268031&email=noreply%40dermalogicalearning.com&sf=) より 件名**「Congratulations on completing Dermalogica's Meaningful Connections Course!」** こちらのメールが登録メールアドレスに届きます。

## こちらの上段のリンクをクリックするとサティフィケートが取得できます。

Contratulations! You've successfully completed the Dermalogica Meaningful Connections course based on the 8 Guiding principles for counseling clients.

treatly appreciate you taking the time to experience this course and for making a commitment to expand your emotional intelligence with ₩e empithy, gratitude, and compassion. Addressing this inherent need for human touch is in Dermalogica's DNA, and we are proud to provide lea ning resources and support to help strengthen your relationships.

By completing this course, you have earned the Dermalogica Meaningful Connections Certificate, demonstrating your dedication to your clients and to yourself. Download your certificate here:

https://u4229486.ct.sendgrid.net/ls/click?upn=yH4M6J7XZ1-2BtPkiuMO7J5KaVort8U4WJKq2HTR5q0xA0iWWia2by-2BjGKZGCxGS-2BHk811bUf66CGBAyy3tQX6xmJR30bycP77uWaGh9wnizE1LLvcFpiQoe46AHExhUAhww3iGsUB80BH8-2FzvJR2Gyg-3D-3DY4Bg\_h94NftpQHkOCOh9Lv7z0qXBXX4j1KobviXOGfhTfliQrBhhcoRCTTn4hfc-2B554puQxXIZ7JNS5JmqMWsDH-2BBGxPmN3B5KICZOtE1gzRbSi-2B-2BWKQ63IhMGrcgxHLM8gsOgdcl3LeWSw7ifbQRFRJVSaPTbdubSH8iKD3KOAErKWfBwhp6k3ewiMVcBD1EqE7ADPZS3cZI-2FX9vvXPErNCBf6vRZdzI-2BJsv3lA7UFYS4uc-3D

At Dermalogica, we are committed to supporting the service professionals community.

For any further questions or support, please contact your local training center. Remember, all additional learning resources can be found at https://u4229486.ct.sendgrid.net/ls/click?upn=yH4M6J7XZ1-2BtPkiuM07J5En7p6p8Id-2Fn4tro3GdpNK1X-2BWv-2BDHnzDR5UXzwsu8LKZ9ug4wNUrSNBvxXDOmPFQg-3D--3DL2wX-h94NftpQHkOCOh9Lv7z0qXBXX4j1KobviXOGfhTfliQrBhhcoRCTTn4hfc-2B554puQxXIZ7JNS5JmqMWsDH

こちらの下段のリンクをクリックするとリソースセンター (英語版) にアクセスできます。

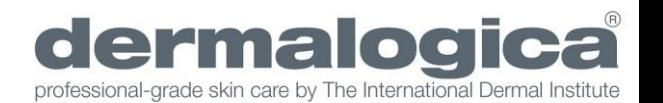

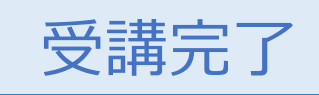

終了する

dermalogica

次のステップ ※リソースセンター (英語版) では、 コースの主要なハイライトや学習、役に立つ情報を提供しています。  $(01)$ 日本語版は、ダーマロジカPROホームページにて、ご確認ください。 サティフィケートをダウンロードする ダーマロジカのmeaningful 02 connection~お客様との意味

のあるつながりに関するコー スはこれで完了です。

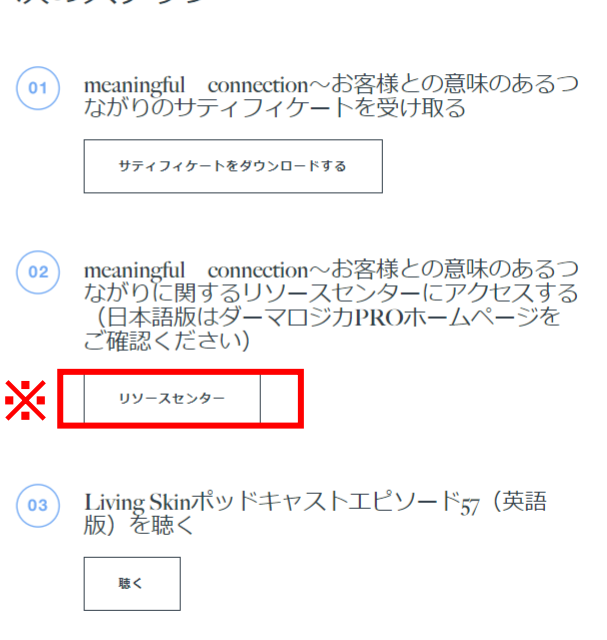

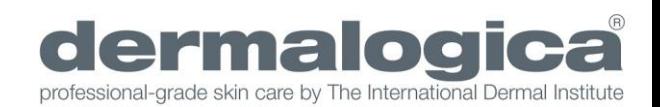

**対象** リソースセンター

リソースセンター(英語版)では、 8つの指針や迷走神経を活性化させるマッサージ、 呼吸法などいつでも復習することができます。

**□**については、日本語での資料をご用意しております。 以下URL、または弊社HPミーニングフルコネクション ご案内ページSTEP4よりダウンロード可能です。 https://www.dermalogica.co.jp/bc/news.html 是非ご活用ください。

意味のある接続リソー スセンター

ビデオ、PDFダウンロード、ソーシャルメディアアセット、ポッドキャストで構成 されるこのリソースのリストをキュレーションしたので、キャリアを通じてこのコ ースの主要なハイライトと学習を参照できます。

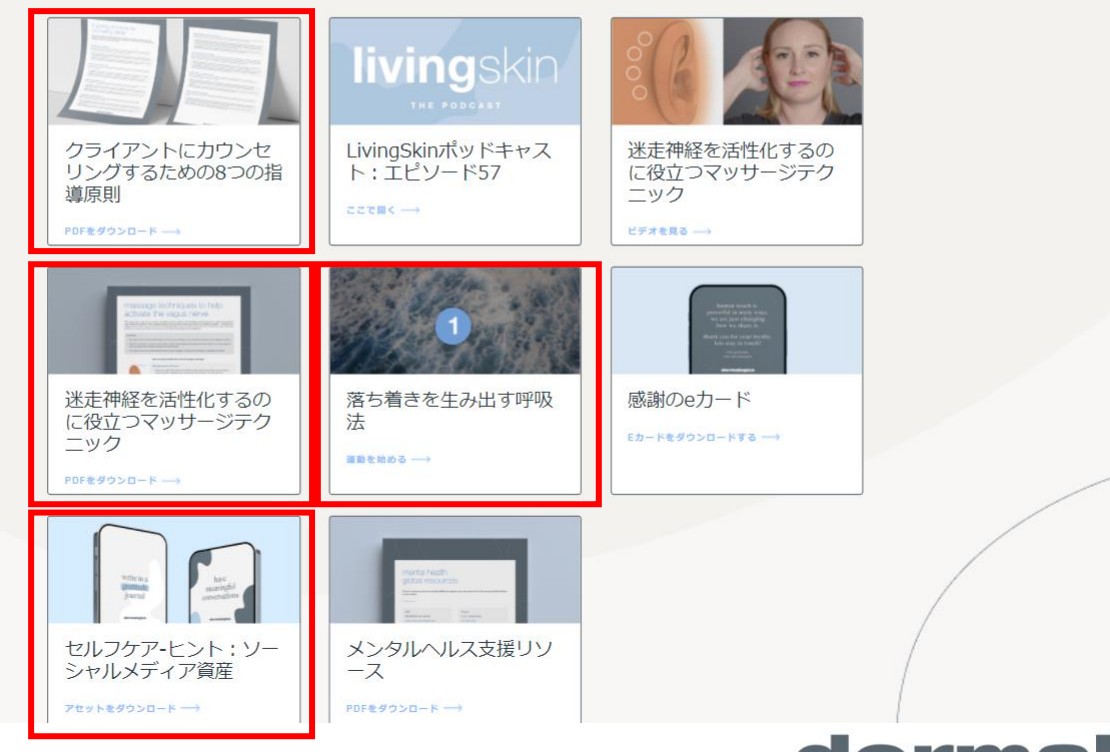

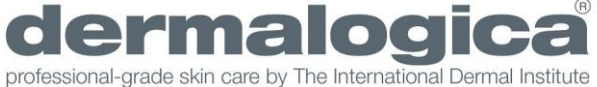

Q.レッスンを途中でやめてしまいました。再度受講する場合は、どうしたら良いですか?

途中で受講をやめてしまった場合、すでにメールアドレスが登録されているので、再度https://www.learnmeaningfulconnections.com/ 「コースを続ける」よりご受講ください。

Q.レッスンは全て受講しないとサティフィケート (修了書) は発行されませんか?

レッスンをスキップすることはできません。途中でレッスンをスキップした場合、 修了書を受け取ることができません。

Q.テストに合格した後、どのようにすればサティフィケート(修了書)が発行されますか?

コース完了画面でダウンロードすることができます。

またコース修了通知メールにあるリンクからも修了書を受け取ることができます。

Q.修了通知のメールが届きません。

修了通知メールが届かない場合は、迷惑メールフォルダーをご確認ください。

○.サティフィケートの名前が間違えていた(登録を間違えた)、□□□□と表示された(日本語で名前を登録した場合など)などによって 再発行したい場合はどうしたら良いでしょうか?

アカウントを作成し、コースを始めると、入力情報の訂正はできません。また、サティフィケートを別の名前で再発行することもできません。 一旦、コースを最後まで受講し、終了後、再度アカウント作成から行う必要があります。その際に、コースの再受講も必要になりますので、 アカウント作成の際の入力は、ご注意ください。

ご不明な点は、タカラベルモント株式会社ネイル・エステ コスメ営業部ダーマロジカまでお問い合わせください。 TEL:03-3403-0367/skincare@dermalogica.co.jp